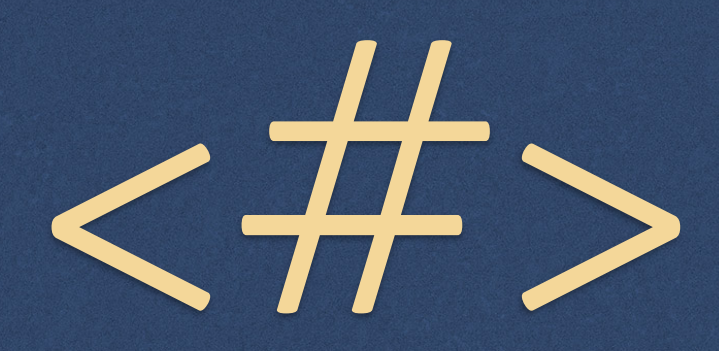

*or HashDist: How I stopped worrying and learned to love my so!ware stack*

https://github.com/hashdist/hashdist

#### Authors

*Aron Ahmadia Ondrej Certik Ilya*

*Chris Kees*

*Fernando Perez*

*Johannes Ring*

*Dag Sverre Seljebotn*

*Andy Terrel*

#### *"We are building the car, not reinventing the wheel."*

*–Sage Developers*

# HashDist is for Developers

- *The typical high-level application sits atop many libraries SciPy "stack"* 
	- *numpy, scipy, matplotlib, ipython, pandas, sympy, nose*

 $\triangle$  *PETSc (typical install):* 

*mpi, blas, lapack, hdf5, superlu, umfpack, parmetis*

## What is a developer to do?

*Use a system package manager*

*But then what happens when your users are on a different platform or release?*

*Use a language package manager*

*But then what happens when your code relies on multiple languages?*

*Build it yourself…*

#### Homemade Install is Hard

- *Visit (15.2K line Bash Script)"*
- *PETSc BuildSystem (31.6K Python Module)"*
- *Dorsal (7.3K Bash Script)*

### What is HashDist?

#### *HashDist:*

*A user-local tool for developing, managing, versioning, and deploying so!ware builds*

*HashStack2*

 $\bullet$  *A collection of package specifications for building so!ware using HashDist* 

#### Current Features

*Python and PETSc stacks (~100 packages) on:*

*Windows (via Cygwin)"*

 $OSX$ 

*Linux*

*HPC Resources*

*Parametrized builds*

*Cached builds, downloads, profiles*

*Build versioning (think Git for your builds)*

# Roadmap

- *End of 2013*
	- *Initial package manager integration (Homebrew, EasyBuild)"*
	- *Fundamental build system for Proteus*
- *2014*
	- *More reproducibility-aiding features*
	- *More package managers*
	- *More packages*